# Appendix C

## Microsoft Office Specialist exam objectives maps

This appendix covers these additional topics:

- A Word 2003 Specialist exam objectives with references to corresponding material in Course ILT courseware.
- **B** Word 2003 Expert exam objectives with references to corresponding material in Course ILT courseware.

### Topic A: Specialist exam objectives

*Explanation* The following table lists all Word 2003 Specialist exam objectives and provides a reference to the location of both the conceptual material and the activities that teach each objective.

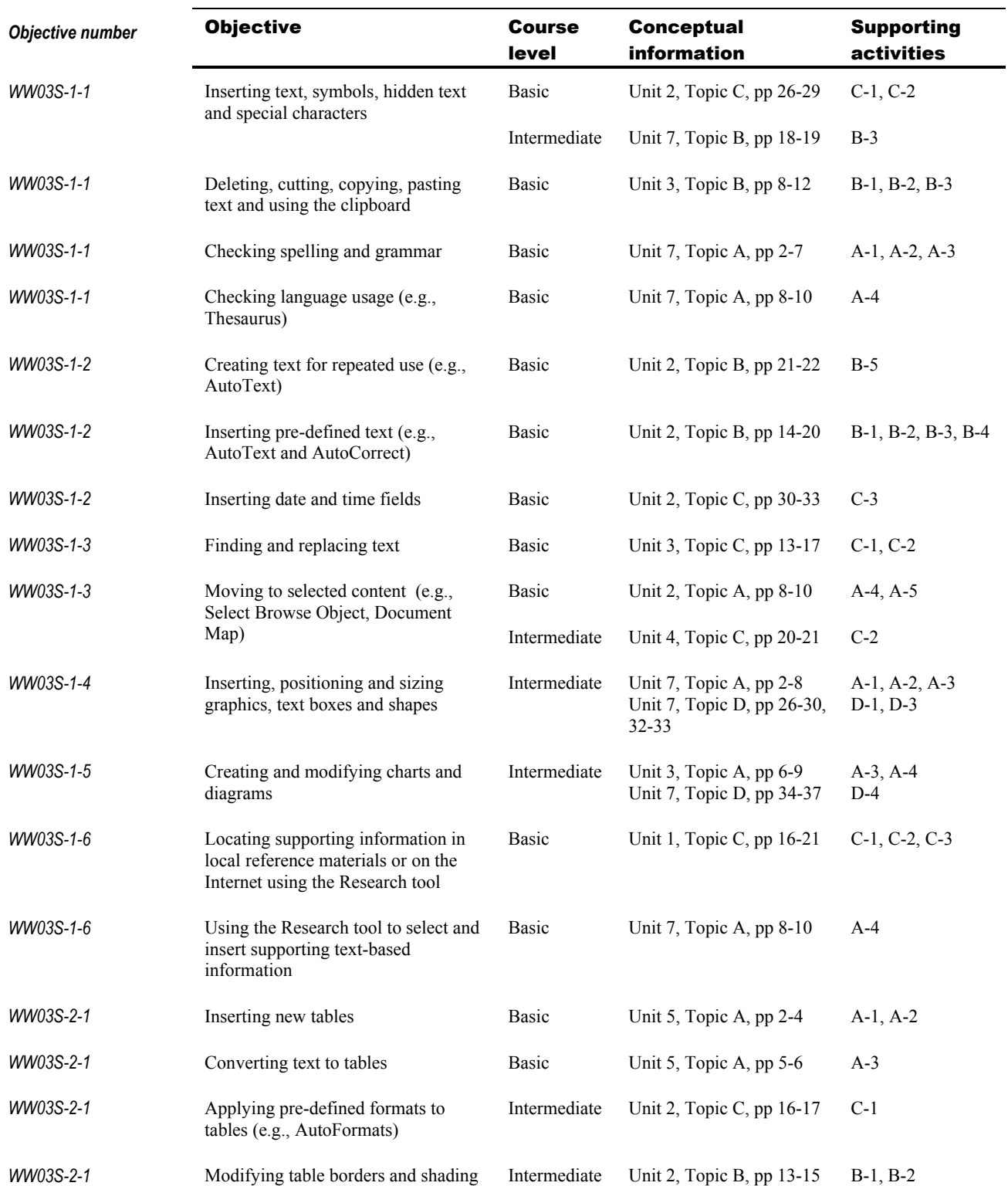

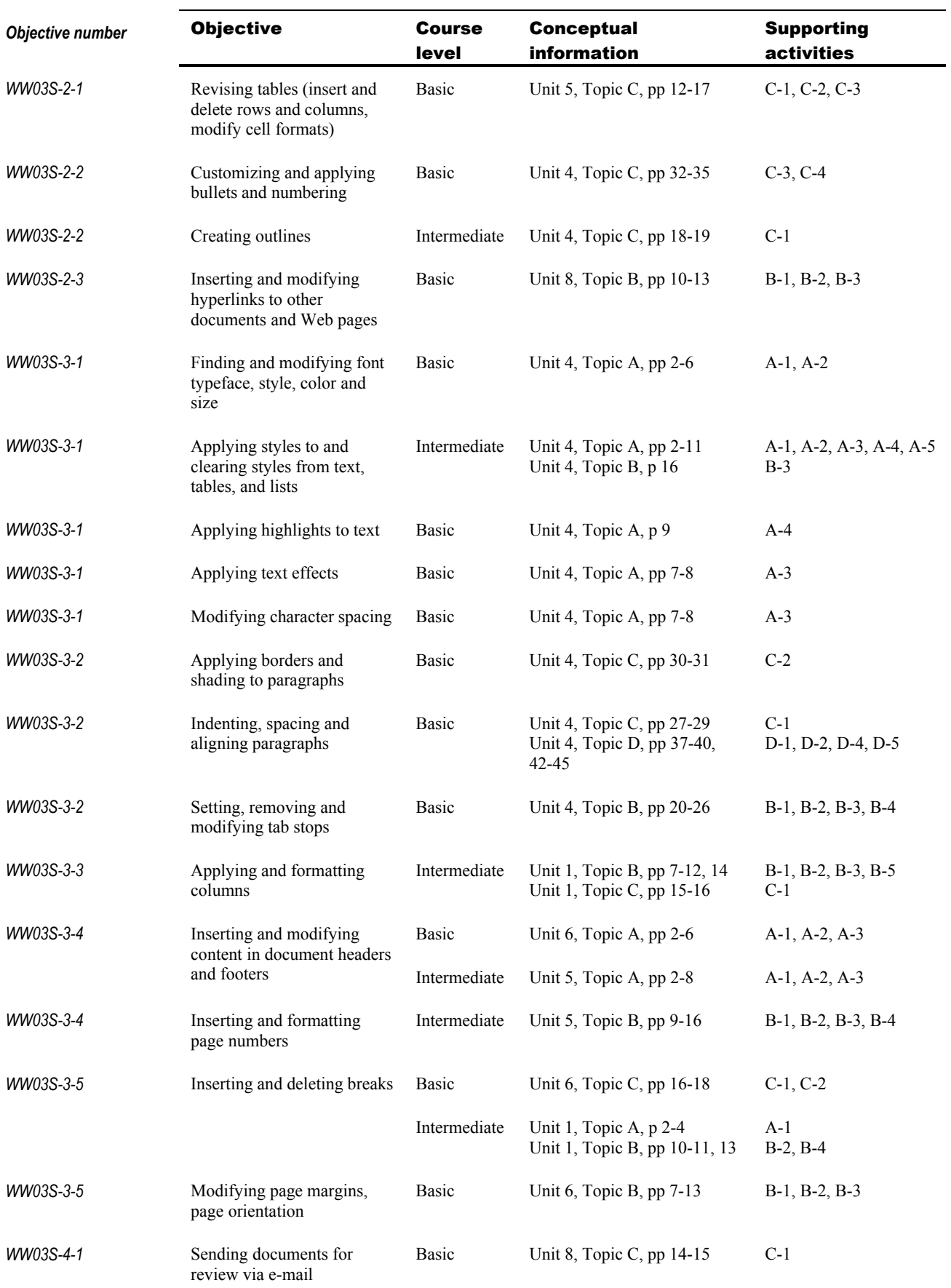

#### C–4 Word 2003: Basic

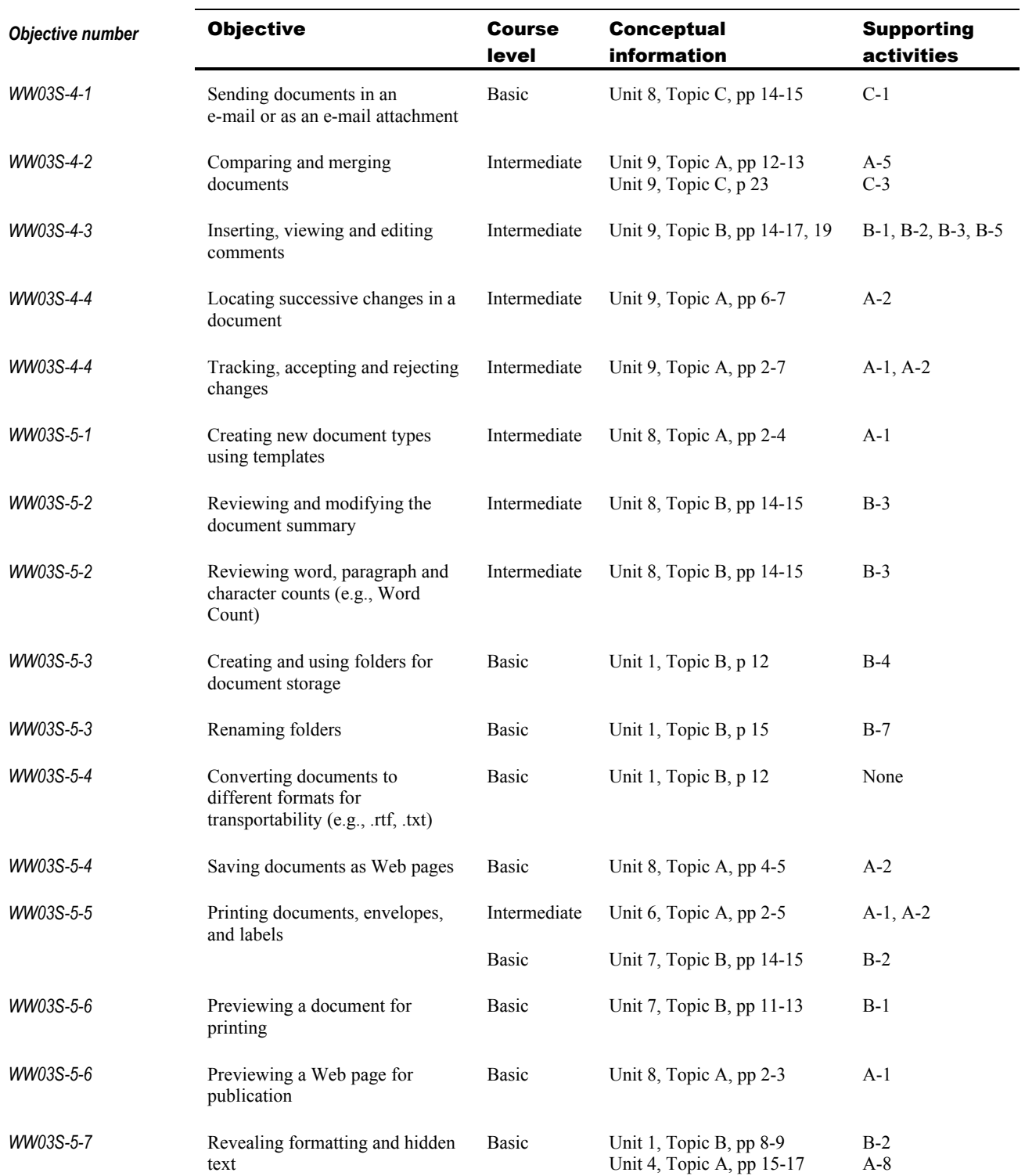

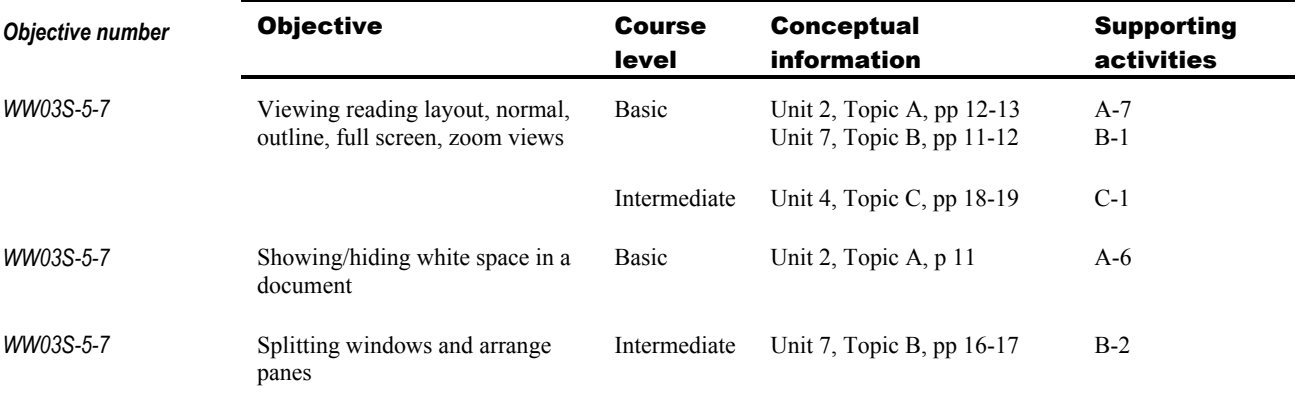

## Topic B: Expert exam objectives

*Explanation* The following table lists all Word 2003 Expert exam objectives and provides a reference to the location of both the conceptual material and the activities that teach each objective.

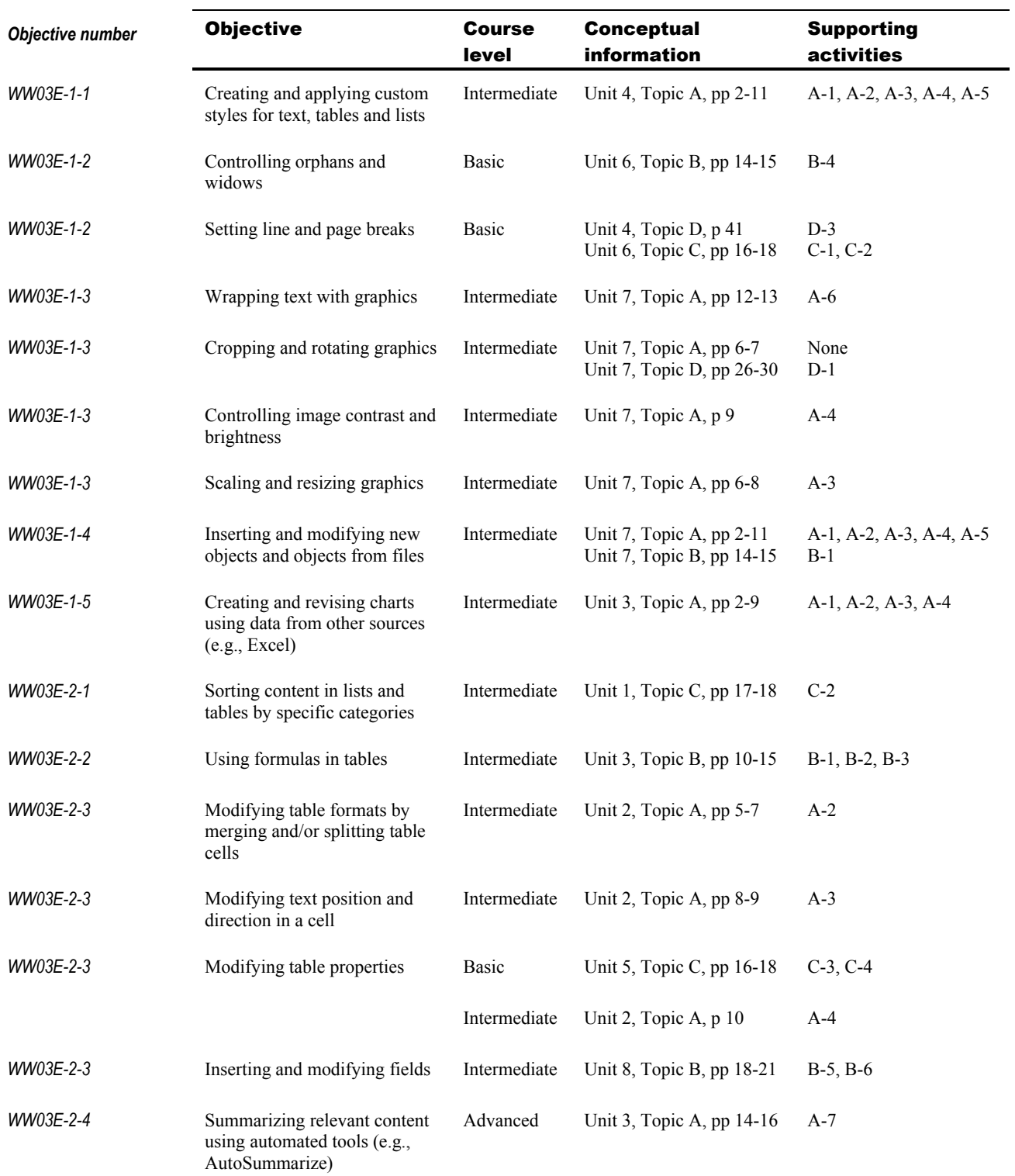

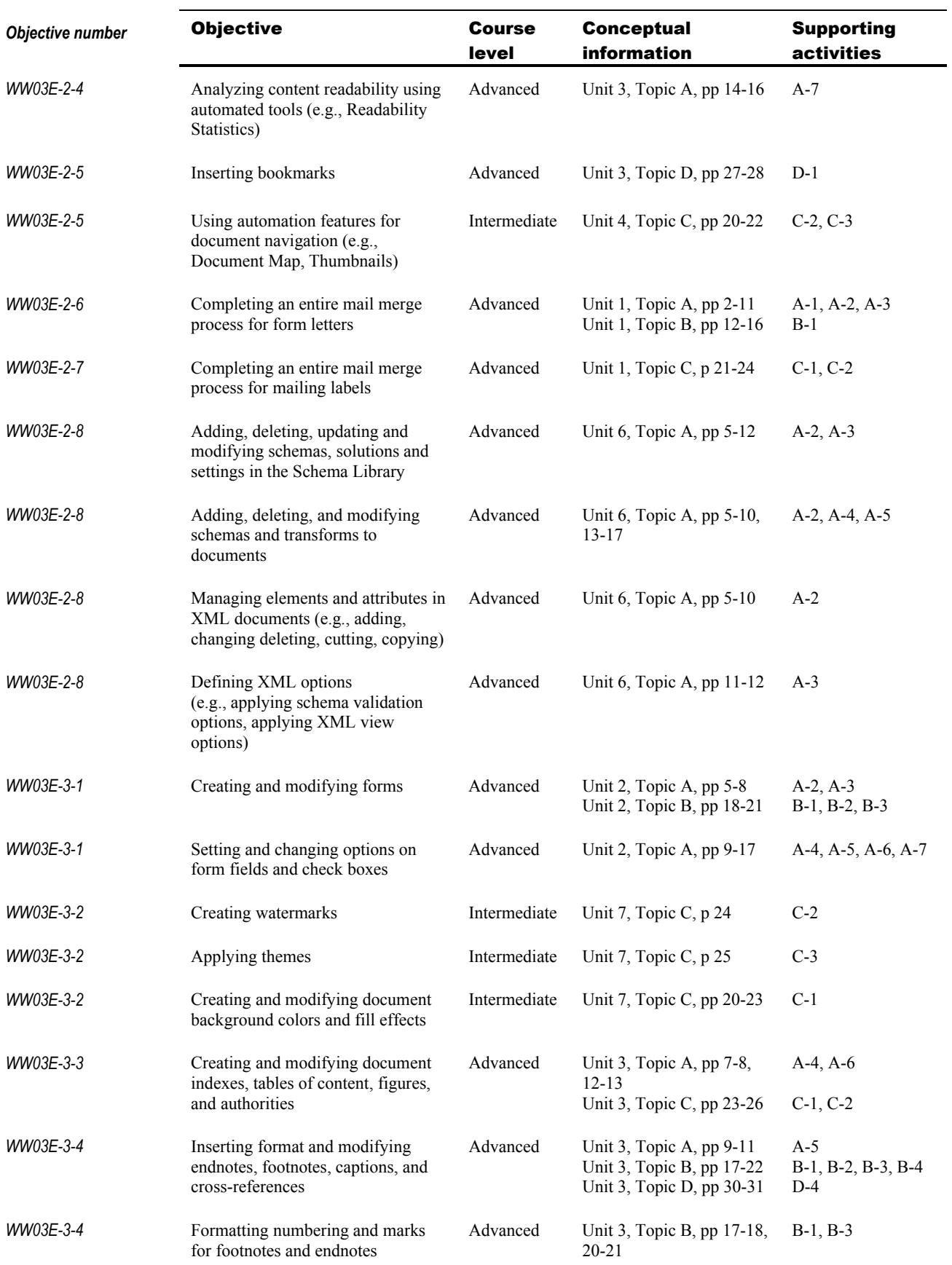

#### **C–8** Word 2003: Basic

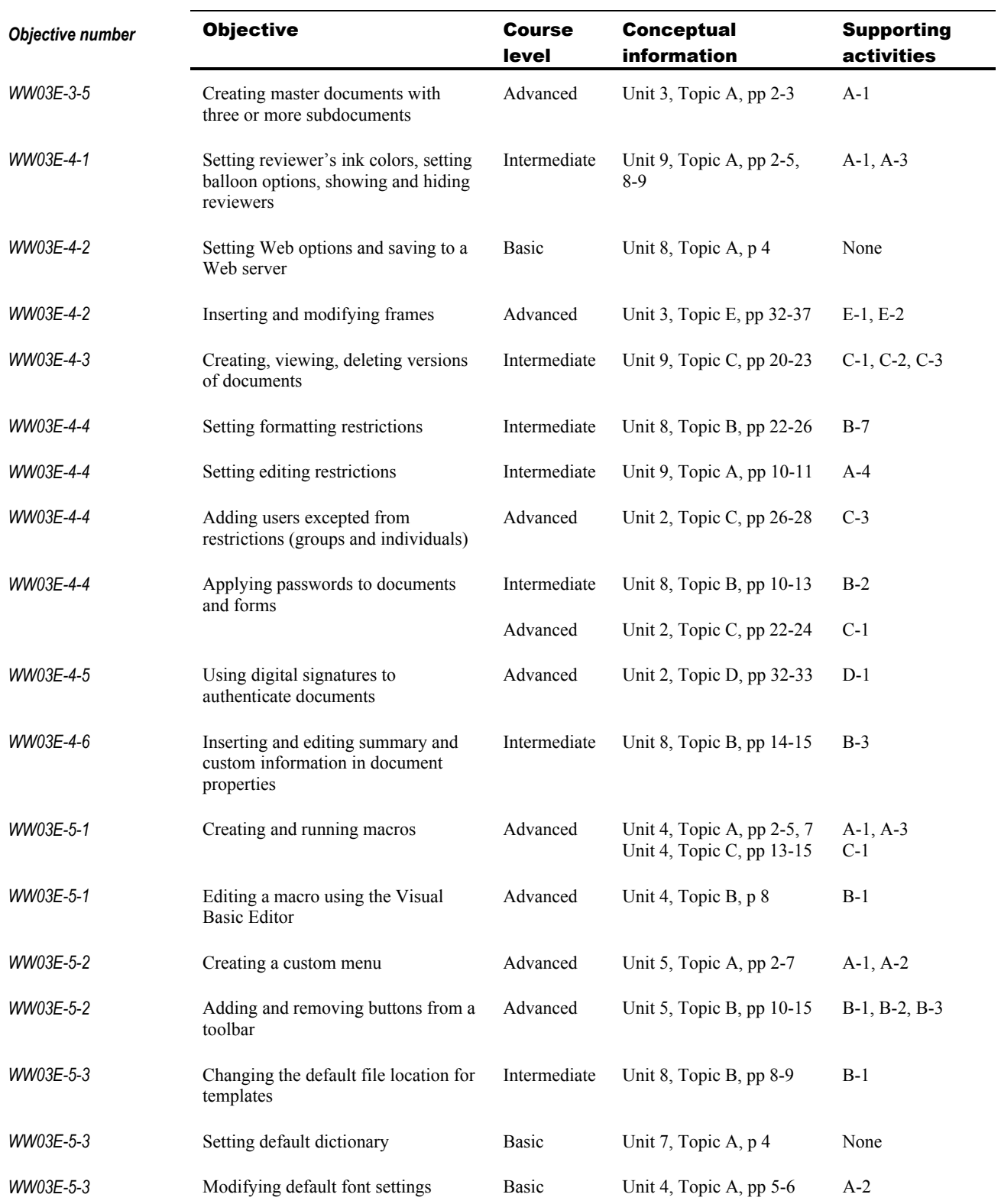